How-To Provide Notes%) as --Ds4 ({4.2 (o)-u(2(o)-tDCMC-b(2(o)-l-tDCMCy)-14 fog) E

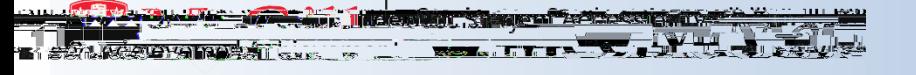

For each note:

**1. Lecture Date**: Use the **calendar** button to specify what lecture date these notes are for.

**2.**

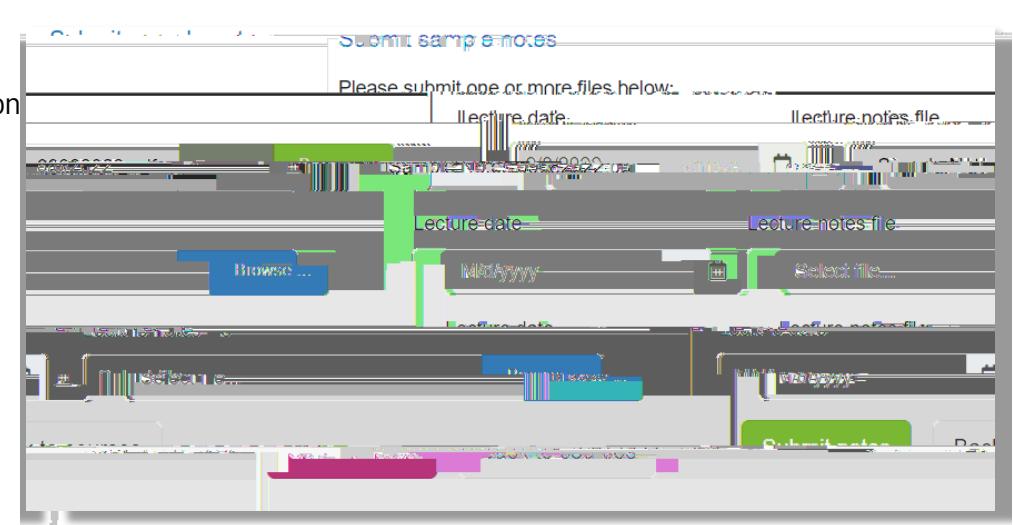